## **Referenced QDID Correction Request Form**

Use this form to submit a request to correct an error in the QDID(s) referenced in a project previously submitted to Bluetooth Launch Studio ("Qualification"). Once complete, please sign and submit to Bluetooth SIG by submitting a ServiceNow request.

**1. Member Information.** Please provide the following information:

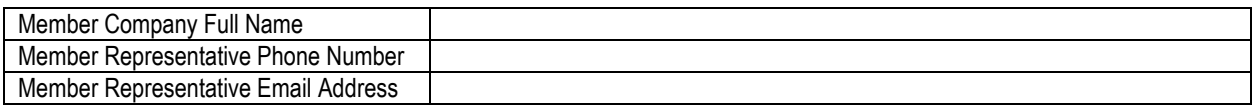

## **2. Qualification Information.** Please provide the following information:

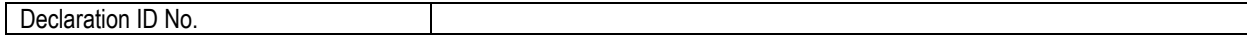

**3. Requested QDID Changes.** Please identify the QDID(s) that need to be changed and provide the correct QDID(s).

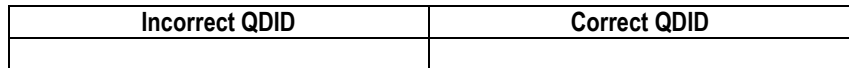

I understand, acknowledge, and agree that by submitting this form I am requesting Bluetooth SIG to replace the Incorrect QDID with the Correct QDID in the Qualification and that once the change(s) are made they cannot be reversed. Within 5 business days of notification by Bluetooth SIG via ServiceNow that the change has been made, I will, using the same ServiceNow request, notify Bluetooth SIG if I believe Bluetooth SIG has made an error. I on behalf of myself the Member company identified above ("Company") hereby waive any and all claims and release and discharge Bluetooth SIG for any and all liability for any change made or not made to the Declaration by Bluetooth SIG.

By signing this form, I on behalf of myself and Company acknowledge the statement above and represent, covenant, and warrant:

- The changes requested are due to a mistake made in the original submission of the Qualification and Company is solely responsible for the Qualification and all changes made to it.
- I am authorized by Company to sign and submit this request on its behalf, and all information included in and with this request is true, complete, and accurate and complies with the [Bluetooth Launch Studio Terms of Use.](https://launchstudio.bluetooth.com/MyProjects/ShowTou)

If any of the foregoing is not correct, do not sign or submit this form.

## **Member Company Full Name:**

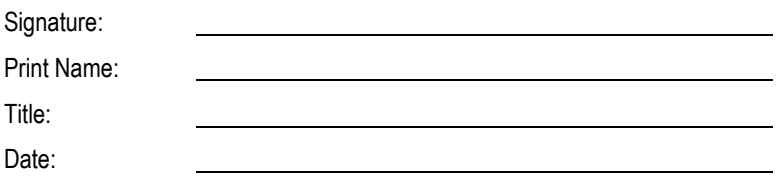